## **Witam Was Drodzy Uczniowie!**

Dziękuję wszystkim z Was, którzy wykonali zadanie nr 3 (Etap 7 - Pszczółka).

Świetnie Wam idzie, chociaż nie wszyscy wykonujecie zadania samodzielnie. Te zadania mają jedynie w tedy sens, jeśli sami dojdziecie do rozwiązań.

Poproszę, aby wszystkie potwierdzenia były zrzutem całego ekranu. Wszystkie zdjęcia i przycięte zrzuty będę odsyłał nadawcy z informacją, aby doczytał sposób potwierdzania wykonania zadania. Zrobienie PrintScreen jest bardzo proste i najszybsze. Instrukcję korzystania z przycisku PrintScreen pozostawiam poniżej.

Na kolejny tydzień poproszę o wykonanie kolejnego, nieco trudniejszego, etapu z linku poniżej.

#### **Etap 8. Labirynt: Wyrażenia warunkowe**

<https://studio.code.org/s/course3/stage/8/puzzle/1>

Czytajcie polecenia i podpowiedzi. Próbujcie różnych rozwiązań.

Po wykonaniu zadania, obok zielonych kółeczek jest przycisk "Więcej  $\rightarrow$ " – wyświetli się Wam podsumowanie wykonanego etapu. Wtedy poproszę, zróbcie PrintScreen i wyślijcie, jako potwierdzenie wykonanego zadania (przykład na dole). Poproszę, aby zrzut był z całego ekranu i nie był przycinany.

> *Dla wyjaśnienia PrintScreen – to klawisz na klawiaturze (po prawej stronie u góry) po naciśnięciu, którego zapamiętywany jest cały ekran (do schowka), wystarczy następnie przejść na pocztę i w treści wiadomości nacisnąć skrót klawiszowy CTRL + V, czyli wklej.*

Za bezbłędnie wykonane zadanie otrzymacie ocenę 6. Jeśli pojawi się jasnozielone lub białe kółeczko – ocena 5. Każde kolejne dwa białe kółeczka obniżają ocenę o 1 (jasno zielone kółeczko traktuje, jako ½ białego).

Na rozwiązania czekam tydzień, czyli do 8 maja.

Życzę powodzenia.

#### **Podpowiedzi i wyjaśnienia do łamigłówek**

#### **Łamigłówki nr 1 i 2**

*Użyj bloku powtarzaj aż, aby doprowadzić zombie do słonecznika.* 

Ciąg poleceń można wytłumaczyć tak: Po uruchomieniu **powtarzaj** polecenie **idź do przodu** aż dojdziesz do słonecznika.

#### **Łamigłówka nr 3**

*Użyj bloku if, aby pomóc mi zdecydować, kiedy skręcić.* 

Cały algorytm można wytłumaczyć tak: Po uruchomieniu **powtarzaj** polecenia: **idź do przodu** a **jeśli** jest ścieżka w lewo, **skręć w lewo**, aż dojdziesz do słonecznika.

Skomplikowane? Tak, ale przeanalizuj dokładnie.

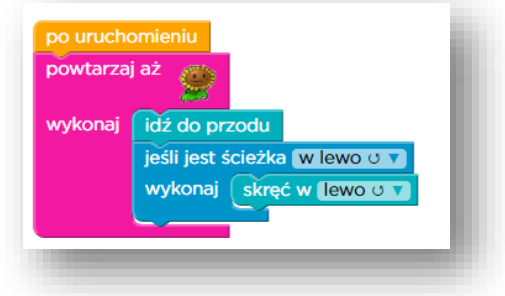

# **Łamigłówki nr 4, 5, 6, 7**

Analogicznie jak łamigłówka nr 3. Staraj się użyć jak naj mniej bloków.

### **Łamigłówka nr 8**

*Blok if / else sprawdza warunek, a następnie wykonuje jedną czynność LUB drugą. Skorzystaj z tego nowego bloku, aby doprowadzić mnie do słonecznika.*

Zastosowana tu musi być pełna wersja funkcji warunkowej **jeżeli** (jeżeli jest spełniony warunek, wykonaj "coś" w przeciwnym razie zrób "coś innego").

Cały algorytm można przetłumaczyć:

Po uruchomieniu **powtarzaj** polecenia: **jeśli** jest ścieżka do przodu, **idź do przodu**, w przeciwnym razie **skręć w lewo**, aż dojdziesz do słonecznika.

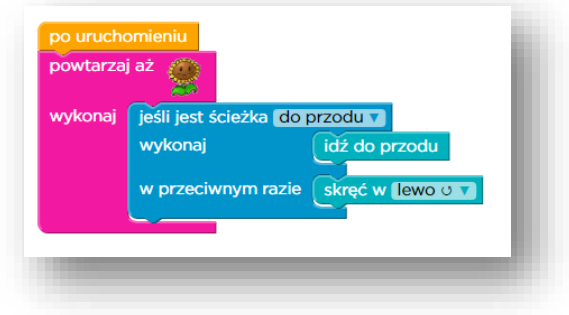

#### **Łamigłówka nr 9**

Analogicznie jak łamigłówka nr 8. Staraj się zrobić za pierwszym razem.

#### **Łamigłówka nr 10**

*Czy możesz dodać tylko 3 bloki, aby pomóc zombie rozwiązać bardziej złożony labirynt? Jeśli zrobisz to dobrze, może przejść dowolną krętą ścieżkę, bez względu na długość!*

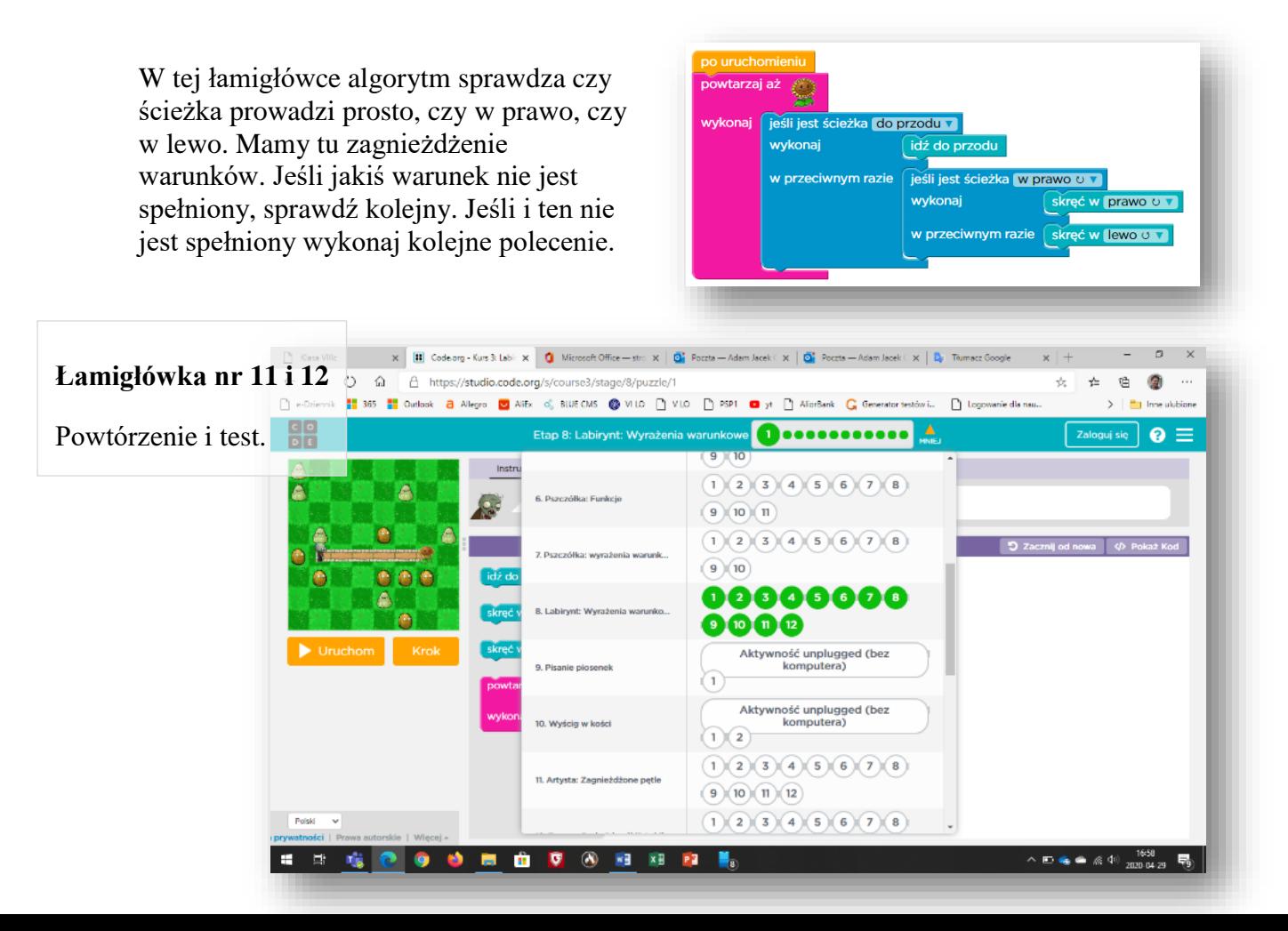